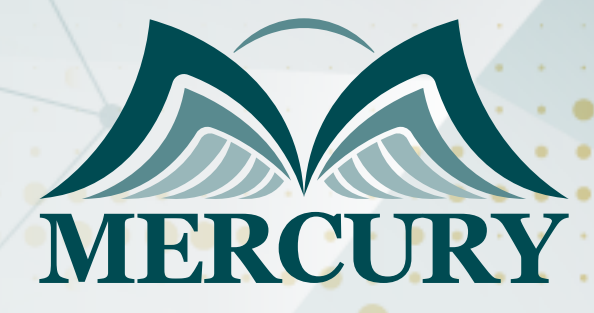

660

اعمال الصيانة المتقدمة وطرق تخطيط ومراقبة ادائها

23 - 20 مارس 2025 أونلاين

London - UK +447481362802 Istanbul - Turkey +905395991206 Amman - Jordan +962785666966

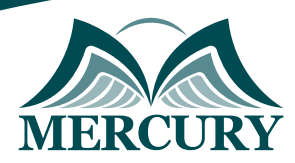

# اعمال الصيانة المتقدمة وطرق تخطيط ومراقبة ادائها

**رمز الدورة:** 120577\_644 **تاريخ الإنعقاد:** 23 - 20 مارس 2025 **دولة الإنعقاد:** أونلاين **التكلفة:** 2500 **اليورو**

### **المقدمة:**

تدريب المشاركين على عمليات الصيانة وأنواعها وتخطيطها وإكساب المشاركين مهارات تحسين أعمال الصيانة وإعداد خطط الصيانة الوقائية ونظم مراقبة المخزون بهدف رفع كفاءة أعمال الصيانة.

### **الأهداف التفصيلية :**

# **بنهاية هذا البرنامج يكون المشارك قادراً على :**

- زيادة فترات دورات المعدات.  $\bullet$ 
	- خفض أزمنة الإصلاح .
- تطبيق الأسلوب الأمثل لتنفيذ أعمال الصيانة.  $\bullet$ 
	- إعداد وخفض الصيانة الوقائية.
		- مراقبة مخزون قطع الغيار.  $\bullet$
- اختيار وتطبيق ا لصيانة الصحيحة والملائمة للمنشأة.
	- تخطيط وتنظيم أعمال الصيانة.  $\bullet$
	- إعداد خطة الصيانة الوقائية ومتابعتها.

### **المحتويات:**

- الصيانة : تعريفها.
- واجبات ومسؤوليات قسم الصيانة.  $\bullet$ 
	- تنظيم قسم الصيانة.  $\bullet$
	- أنواع وأساليب الصيانة.

# **تخطيط أعمال الصيانة وتصمميها:**

- الصيانة "المناهج والأسس "  $\bullet$ 
	- مفهوم الصيانة.  $\bullet$
	- $\bullet$ أهمية الصيانة.
- مفاهيم الاعتمادية والصيانية.  $\bullet$
- $\bullet$ أساليب زيادة فترات ما بين الإخفاق.
	- $\bullet$ أساليب خفض أزمنة الإصلاح.
		- $\bullet$ أساليب تنفيذ الصيانة.
			- صيانة الأعطال.  $\blacksquare$
- $\bullet$ الصيانة الوقائية المعتمدة على الوقت.
- الصيانة الوقائية المعتمدة على الحالة.  $\bullet$ 
	- $\bullet$ الصيانة التصحيحية.
		- الصيانة المانعة.  $\bullet$
	- إعداد خطة الصيانة الوقائية.
		- تحديد المعدات والأجهزة.  $\bullet$
	- إعداد كارت الصيانة اليومية.  $\bullet$
- تحديد مواعيد الصيانة الأسبوعية والشهرية والربع سنوية.  $\bullet$ 
	- إعداد خطة توقيتات تنفيذ أعمال الصيانة خلال العام. إدارة مخزون قطع الغيار.  $\bullet$ 
		- أهمية مخزون قطع الغيار. $\bullet$

London - UK +447481362802<br>| Istanbul - Turkey +905395991206<br>| Amman - Jordan +962785666966

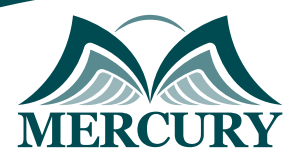

- أساليب تحديد الكميات المطلوبة تخزينها.  $\bullet$ 
	- أساليب مراقبة مخزون قطع الغيار.  $\bullet$ 
		- تقييم أعمال الصيانة.
		- عوامل تقييم أعمال الصيانة.
			- تقارير أعمال الصيانة.

# **أهمية تخطيط أعمال الصيانة:**

- أسس تصميم برنامج للصيانة.
- خطوات تطبيق الصيانة في منشأة.

### **الصيانة الوقائية :**

- المميزات والعيوب.
- خطتها وأمثلة تطبيقية.
	- الخاتمة والتوصيات.

London - UK +447481362802<br>| Istanbul - Turkey +905395991206<br>| Amman - Jordan +962785666966

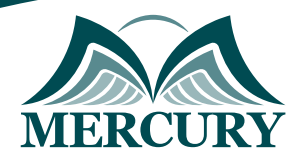

### نهجوذج تسجيل : اعوال الصيانة الوتقدوة وطرق تخطيط ووراقبة ادانها

روز الدورة: 644 تاريخ الإنعقاد: 23 - 20 وارس 2025 دولة الإنعقاد: أونللين التكلفة: 2500 اليورو

### وعلووات الوشارك

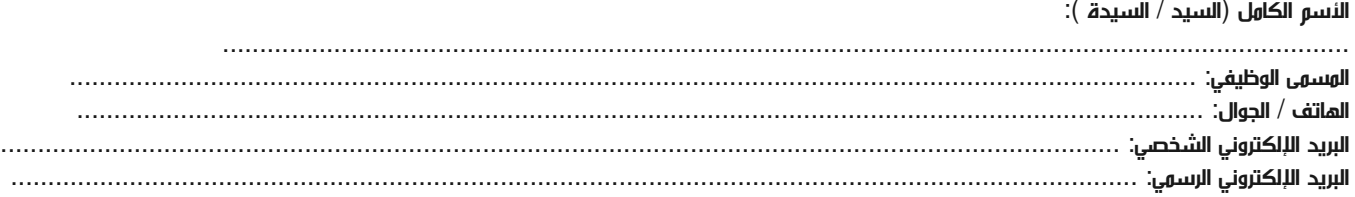

#### وعلووات جهة العول

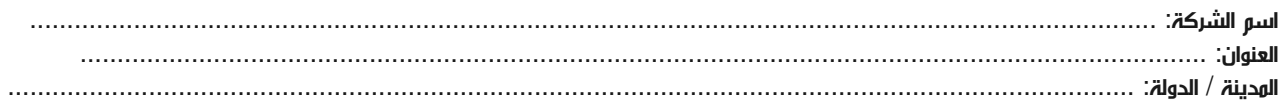

#### معلومات الشخص المسؤول عن ترشيح الموظفين

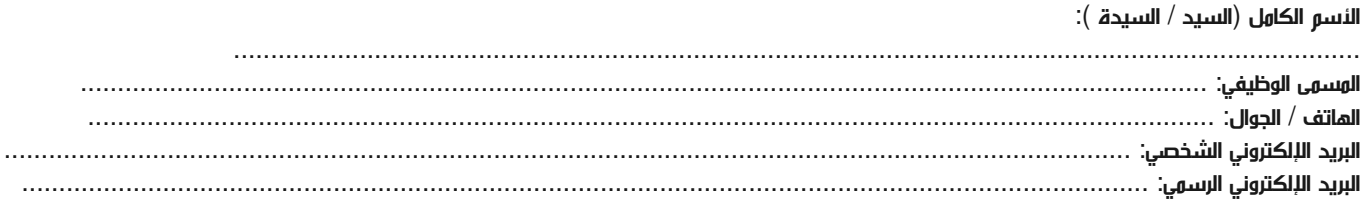

#### طرق الدفع

الرجاء إرسال الفاتورة لي

الرجاء إرسال الفاتورة لشركتي